# **SOFTWARE SECURITY FOR U-NII DEVICES**

Date: 27 October 2016

### **FCC ID: TYM‐J129**

### **IC: 3794C‐J129**

Pursuant to FCC Part 15E 15.407(i) and KDB 594280 D02 U-NII Device Security, applicant must describe the overall security measures and systems that ensure that only:

- 1. Authenticated software is loaded and operating the device.
- 2. The device is not easily modified to operate with RF parameters outside of the authorization

The description of the software must address the following questions in the operational description for the device and clearly demonstrate how the device meets the security requirements.

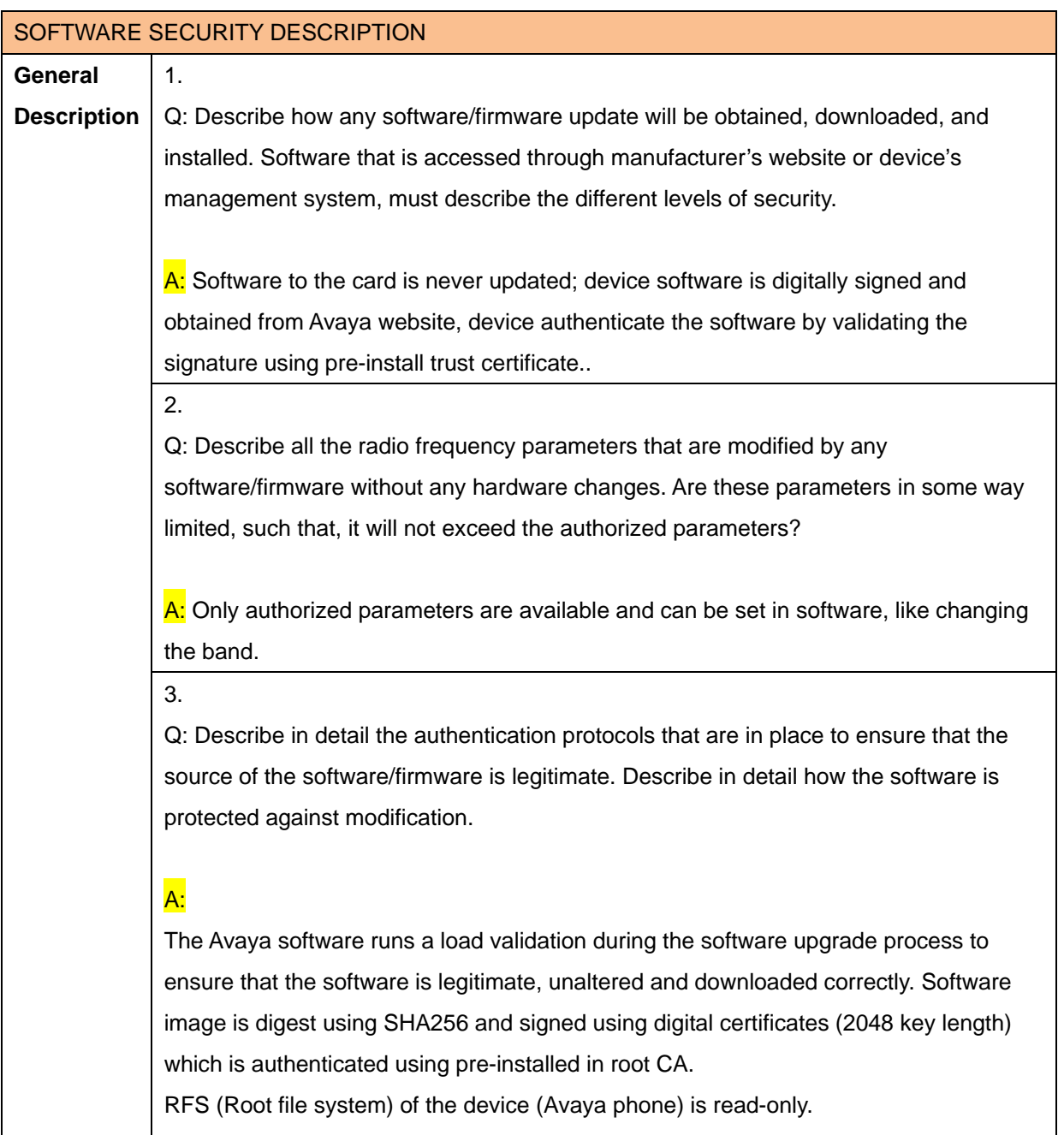

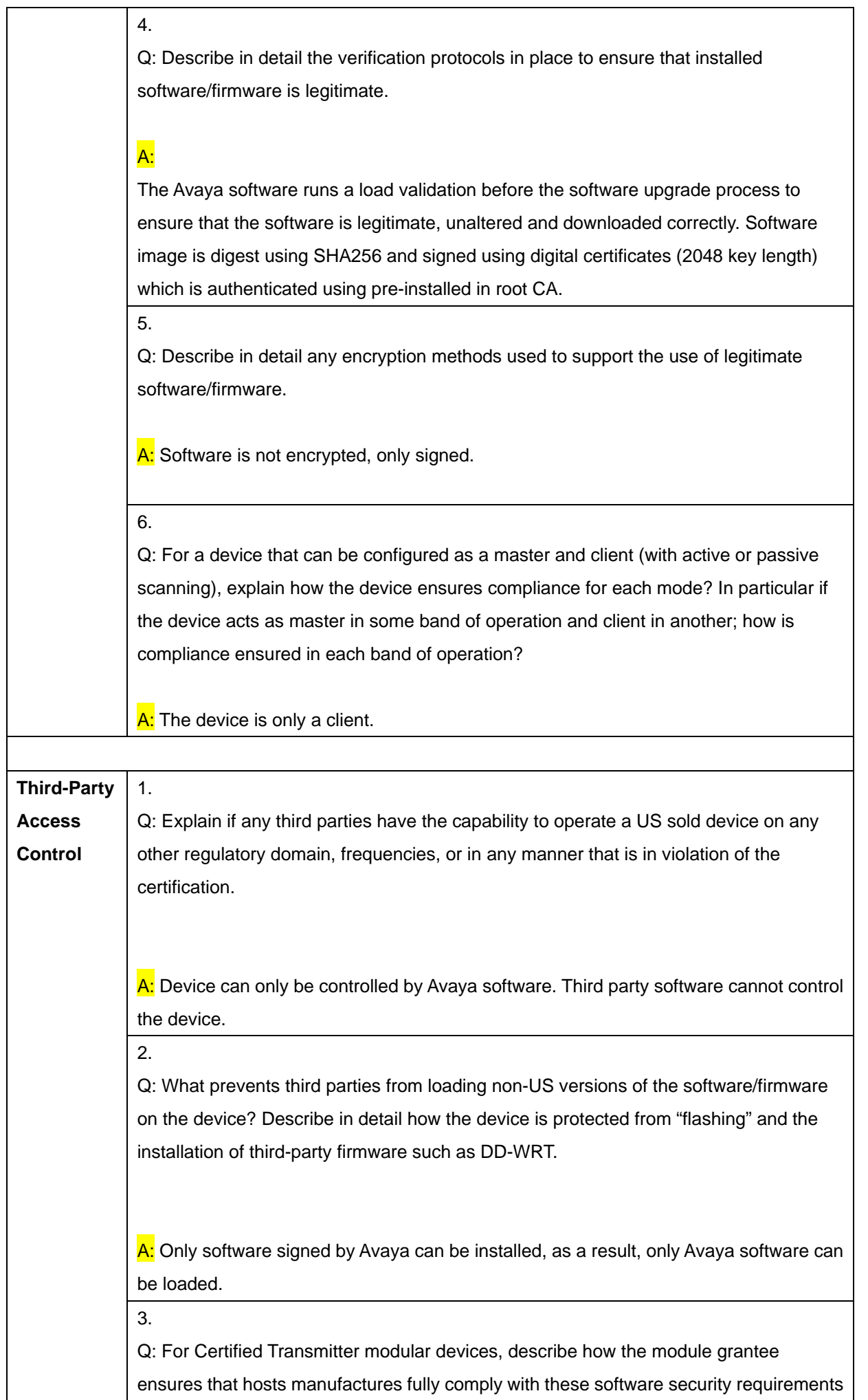

for U-NII devices. If the module is controlled through driver software loaded in the host, describe how the drivers are controlled and managed such that the modular transmitter parameters are not modified outside the grant of authorization.

# A:

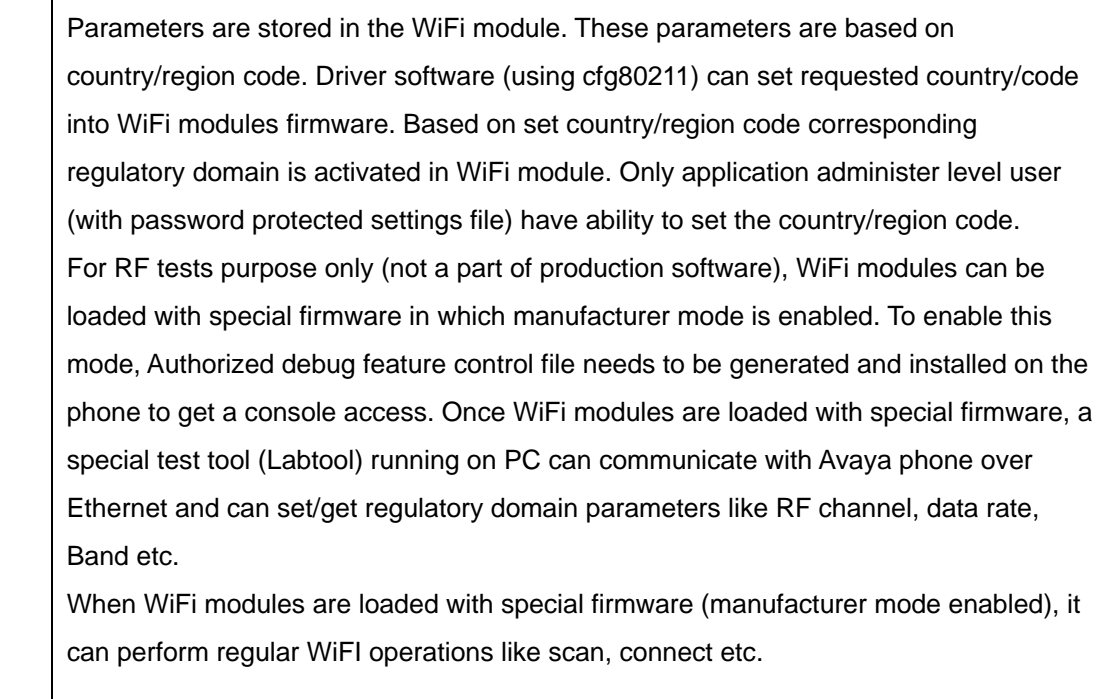

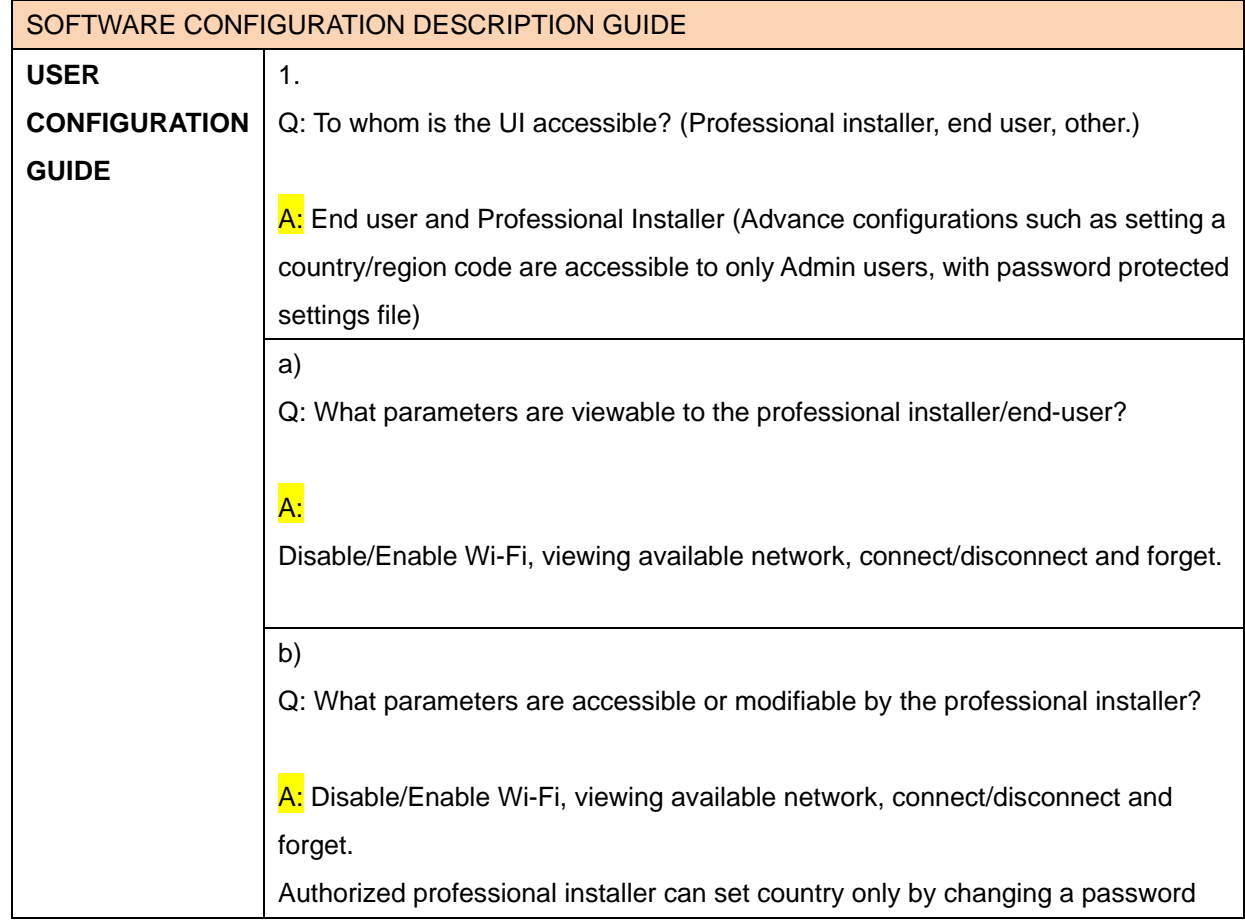

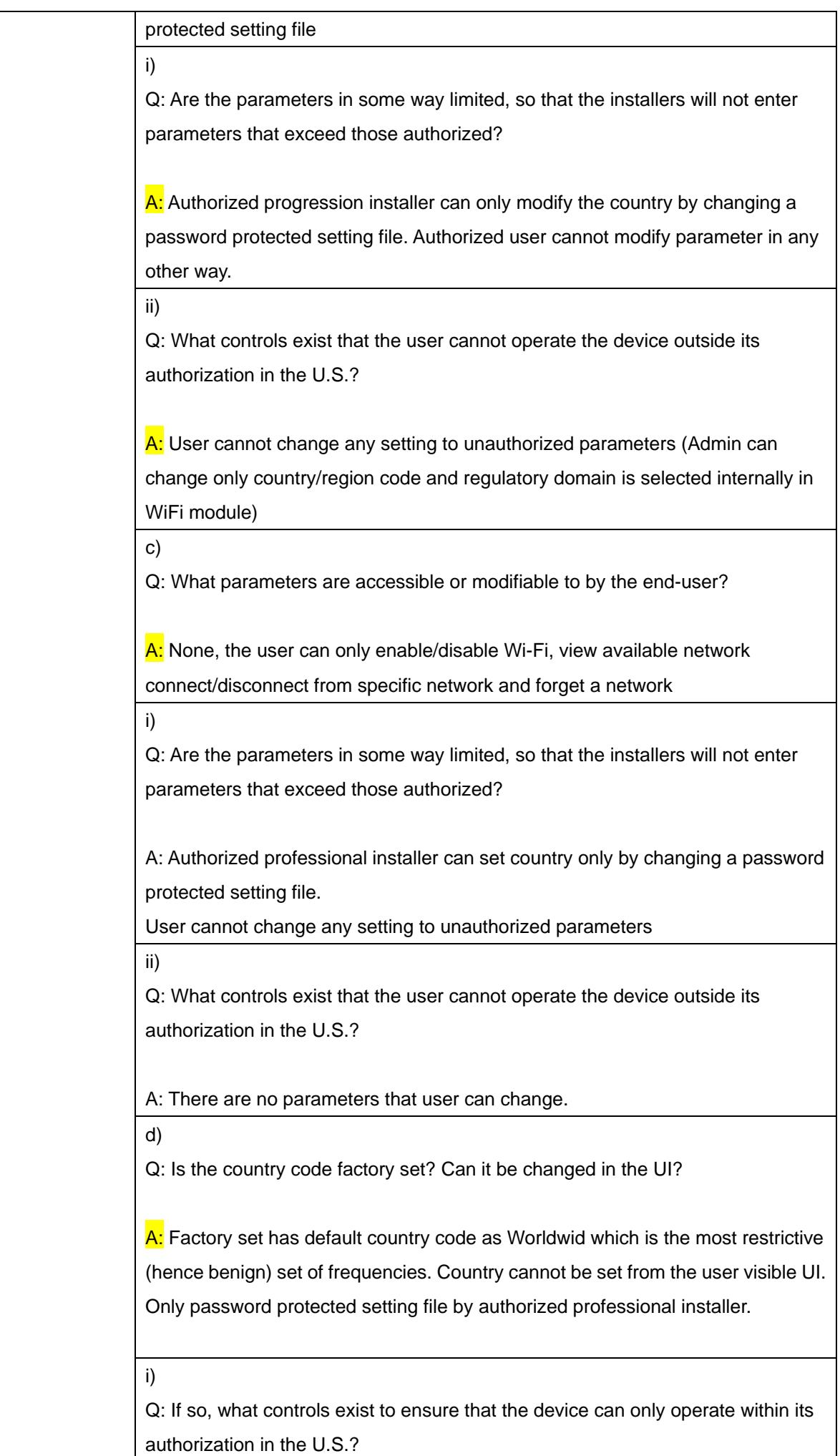

A: N/A since country cannot be changed from UI, only password protected setting file by authorized professional installer.

e)

Q: What are the default parameters when the device is restarted?

A: After reset device boot with previous/default parameters

## 2.

Q: Can the radio be configured in bridge or mesh mode? If yes, an attestation may be required. Further information is available in KDB Publication 905462 D02.

#### A: No

#### 3.

4.

Q: For a device that can be configured as a master and client (with active or passive scanning), if this is user configurable, describe what controls exist, within the UI, to ensure compliance for each mode. If the device acts as a master in some bands and client in others, how is this configured to ensure compliance?

A: N/A. Device is operating in client mode only

Q: For a device that can be configured as different types of access points, such as point-to-point or point-to-multipoint, and use different types of antennas, describe what controls exist to ensure compliance with applicable limits and the proper antenna is used for each mode of operation. (See Section 15.407(a))

A: N/A. Device is operating in client mode only